# **Runtime Parameters**

This section describes the runtime parameters used for Adabas Transaction Manager.

- [ATM Runtime Parameters](#page-0-0)
- [Recommendations for Adabas Runtime Parameters when using ATM](#page-8-0)
- [Enforced Runtime Parameters](#page-9-0)

# <span id="page-0-0"></span>**ATM Runtime Parameters**

ATM execution is controlled mainly through ADARUN (ADARUN DDCARD input) runtime parameters. When executing the ATM transaction manager, the parameter setting ADARUN DTP=TM must be provided. All other ATM runtime parameters, all of which begin with "TM", will be effective only when ADARUN DTP=TM is specified. They are ignored for all other values of DTP. For more information on the DTP parameter, see the *Adabas Operations* documentation.

#### **Note:**

Adabas databases that participate in two-phase commit processing must execute as resource managers with ADARUN DTP=RM.

#### **Note:**

ADARUN NONDES=YES (non-descriptor search allowed) is required for the ATM transaction manager.

The following section describes each ATM runtime parameter:

- [TMDRQ : Size of ATM Request Queue](#page-0-1)
- [TMETDATA : ET Data Control](#page-1-0)
- [TMGTT : Global Transaction Time Limit](#page-3-0)
- [TMLOG : ATM Manager Logging Control](#page-3-1)
- [TMMSGSEV : Severity Threshold for Warning Messages](#page-4-0)
- [TMRESTART : ATM Restart Control](#page-5-0)
- [TMSYNCMGR : Support for External Transaction Coordinators](#page-6-0)
- [TMTCIDPREF : Dynamic Client ID Prefix](#page-7-0)

### <span id="page-0-1"></span>**TMDRQ : Size of ATM Request Queue**

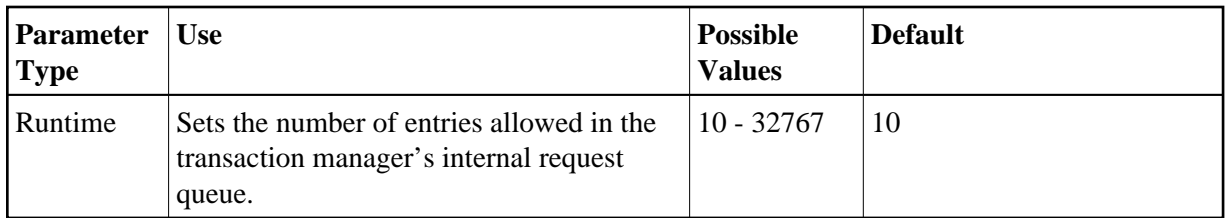

The ATM transaction manager uses an internal request queue for scheduling some of the tasks it needs to perform. The TMDRQ parameter determines the total number of entries in the queue that is used to service certain incoming, asynchronous requests. This queue is currently used only when the ATM RRMS interface is active.

### **RRMS Considerations**

When the RRMS interface is in use, the ATM dynamic request queue (DRQ) is used for communication between ATM RRMS exits and the ATM manager. The value specified for the TMDRQ parameter should therefore be increased if RRMS is to be used. Consider the number of global transactions that may reach a syncpoint at the same time, and increase TMDRQ by this number. You can specify a higher value, for safety, without incurring any performance degradation.

You can use Online Services to monitor usage of the DRQ. If you specify too small a value and the DRQ becomes full, backouts resulting in response code 9 are likely to occur.

### **Example**

ATM will allow 250 entries in its internal request queue.

**ADARUN PROG=ADANUC,DTP=TM,TMDRQ=250**

## <span id="page-1-0"></span>**TMETDATA : ET Data Control**

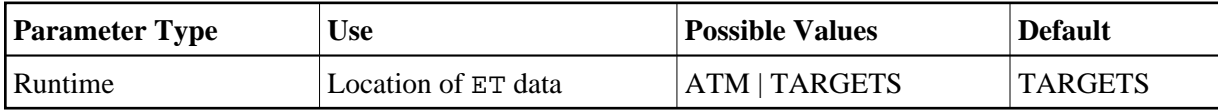

The TMETDATA parameter determines the database or databases that will store ET data. The same TMETDATA parameter value must be specified for all Adabas Transaction Manager (ATM) instances on the network.

Possible values:

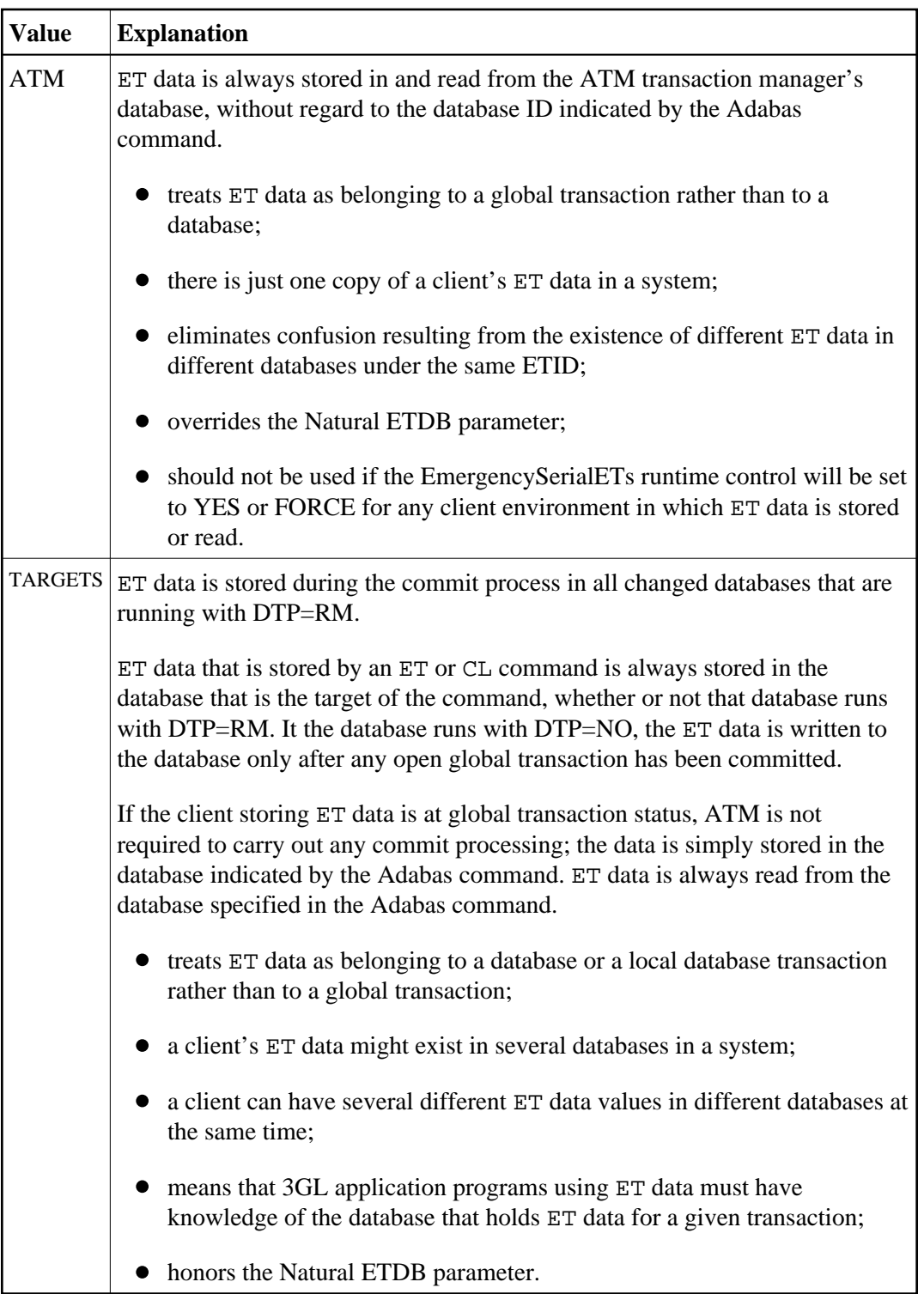

### **Notes:**

- 1. The recommended setting for this parameter is the default, TARGETS. This setting eliminates the dangers associated with running in serial mode when the transaction manager is unavailable.
- 2. See also the section entitled *ET Data Storage* in your Adabas Transaction Manager operations documentation.

ET data is to be stored in the transaction manager's database only.

### **ADARUN PROG=ADANUC,DTP=TM,TMETDATA=ATM**

# <span id="page-3-0"></span>**TMGTT : Global Transaction Time Limit**

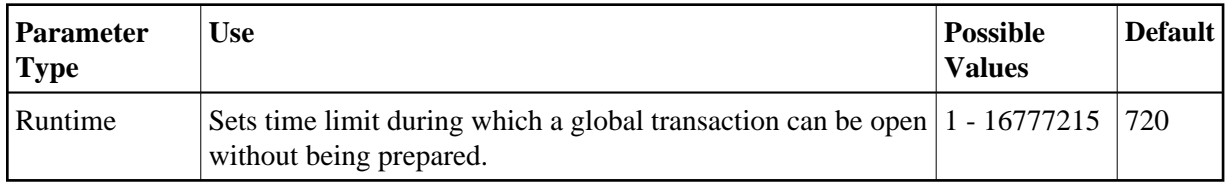

The TMGTT parameter approximately specifies the maximum elapsed time, in units of 1.048576 seconds, that a global transaction can remain open without being prepared. If the limit is exceeded, ATM automatically backs out the global transaction from all affected databases. The next time the client issues a transactional Adabas command, a response code 9 is returned.

It is recommended that TMGTT be smaller than the lowest TT parameter of any database running with DTP=RM.

The TMGTT parameter does not supersede the TT parameter settings of other databases. If a database times out a client who has an unprepared global transaction open, the global transaction is subsequently backed out. A response code 9 is returned if the client then issues a transactional command.

### **Note:**

Transaction timout can happen when a client session stops issuing commands for a period of time. In these circumstances the transaction manager has no opportunity to give a response code to the client, to indicate that the timeout has taken place. In such cases, the pending response code will be preserved and returned to the client at the first possible opportunity. For further details, please refer to *Pending Response Codes* in the Adabas Transaction Manager introduction.

### **Example**

ATM will back out global transactions that are not prepared within about 600 seconds (10 minutes) of the first transactional command.

**ADARUN PROG=ADANUC,DTP=TM,TMGTT=600**

# <span id="page-3-1"></span>**TMLOG : ATM Manager Logging Control**

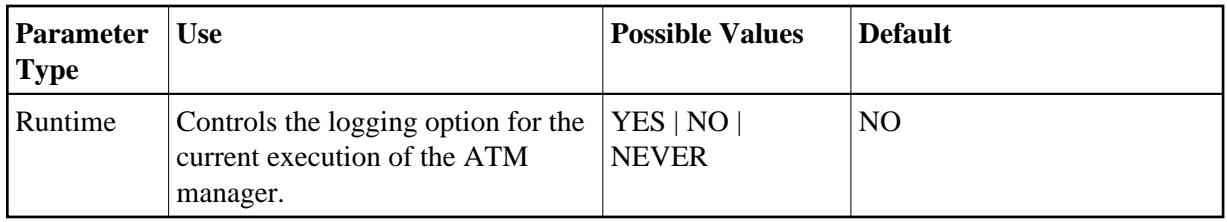

The ATM manager can log internal events for diagnostic purposes using a dual logging system. It can

- maintain a log buffer area in memory that contains details of the latest logged events;
- maintain transaction-related event details in storage areas related to specific global transactions;
- write every log record to dual sequential ATMLOG datasets.

Possible values:

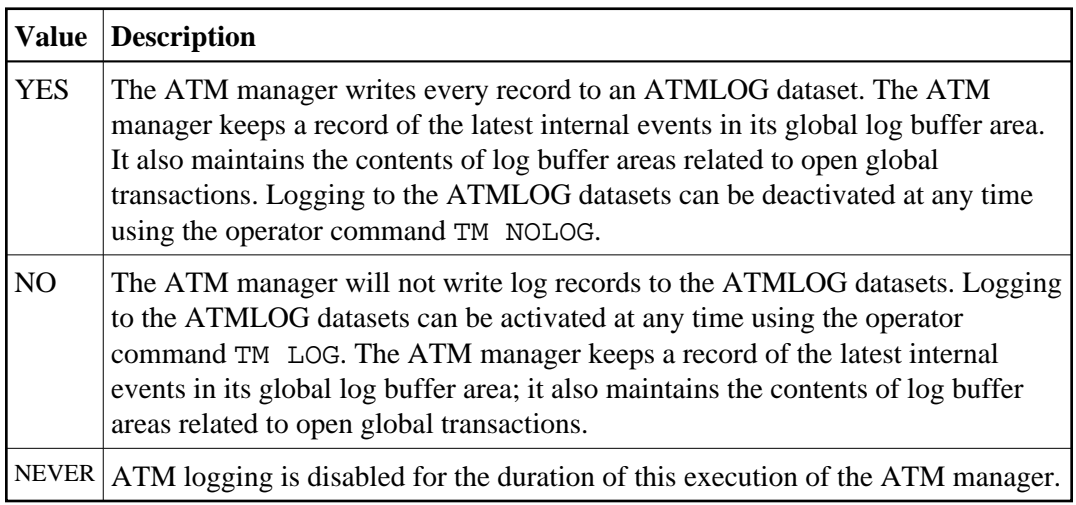

On z/OS and VSE systems, if the ATM manager writes log records to the ATMLOG (TMLOG=YES or TM LOG issued) and the dataset currently in use becomes full, the manager closes that dataset and switches to the other dataset. Automatic log switching currently does not take place on BS2000 systems. A system message might appear in the console log, indicating that the first log dataset has become full. You may also switch between the two ATMLOG datasets by using the operator command TM FEOFLOG. Whenever the ATMLOG datasets are switched, a message is displayed on the console indicating the dataset that is currently in use.

### **Example**

The ATM manager is to maintain its internal log buffer areas and write all log records to the ATMLOG datasets.

<span id="page-4-0"></span>**ADARUN PROG=ADANUC,DTP=TM,TMLOG=YES**

### **TMMSGSEV : Severity Threshold for Warning Messages**

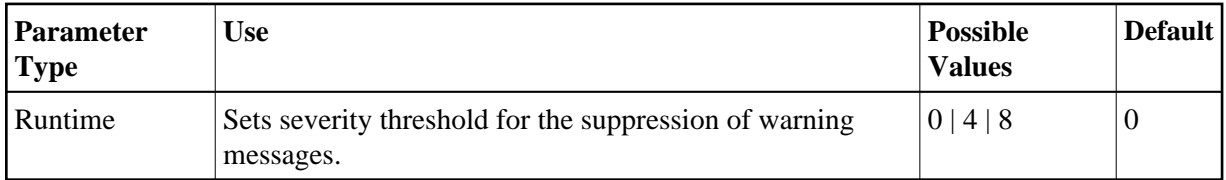

Every message that the ATM manager sends to the console and to the DDPRINT dataset has a severity level. Message severity levels are explained in the Adabas Transaction Manager *Messages and Codes*.

Using the TMMSGSEV parameter, you can prevent messages with low severity levels from being written to the console by the ATM manager. This parameter has no effect on messages that are issued by the ATM client proxy, or during the early part of the transaction manager's initialization.

All messages created by the ATM manager are written to DDPRINT regardless of the TMMSGSEV specification.

Possible values:

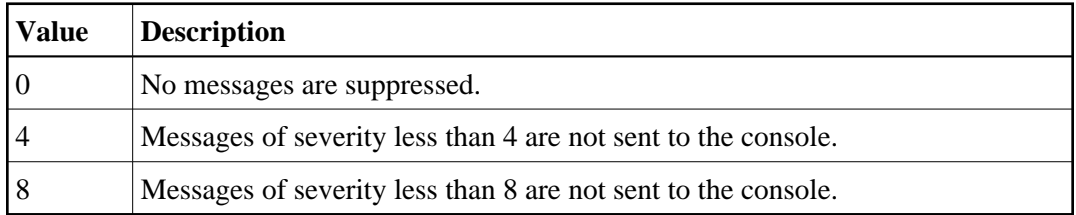

### **Example**

The ATM manager should not send message of severity less than 4 to the console.

**ADARUN PROG=ADANUC,DTP=TM,TMMSGEV=4**

## <span id="page-5-0"></span>**TMRESTART : ATM Restart Control**

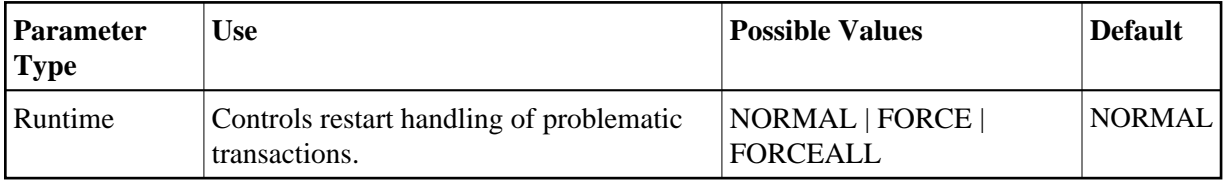

When an ATM manager restarts, it rebuilds its global transaction list as nearly as possible to its latest state when it was last executing. It then attempts to complete or back out any incomplete global transactions. The TMRESTART parameter determines the manager's restart action with regard to global transactions and transaction branches that remain incomplete at the end of this process.

Possible values:

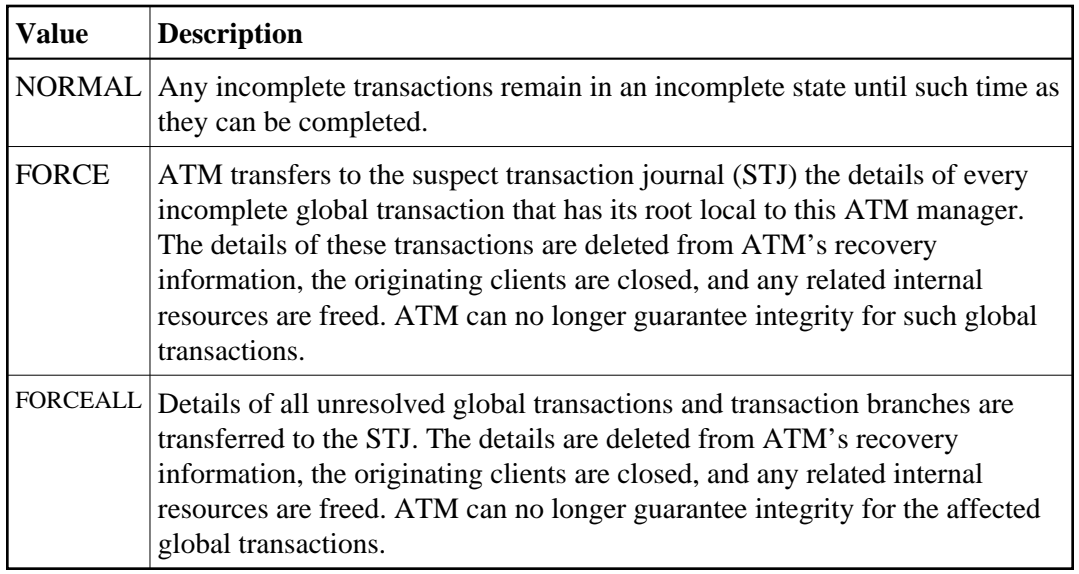

After recording them in the STJ, the ATM manager is to discard details of any global transactions that it owns, and that remain incomplete at the end of its restart processing.

**ADARUN PROG=ADANUC,DTP=TM,TMRESTART=FORCE**

# <span id="page-6-0"></span>**TMSYNCMGR : Support for External Transaction Coordinators**

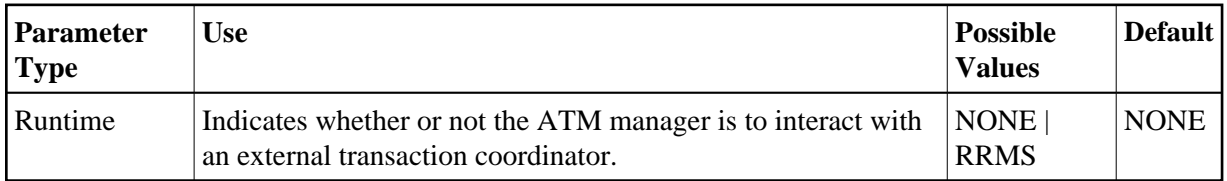

The TMSYNCMGR parameter determines whether or not the ATM manager registers and interacts with an external transaction coordinator.

Possible values:

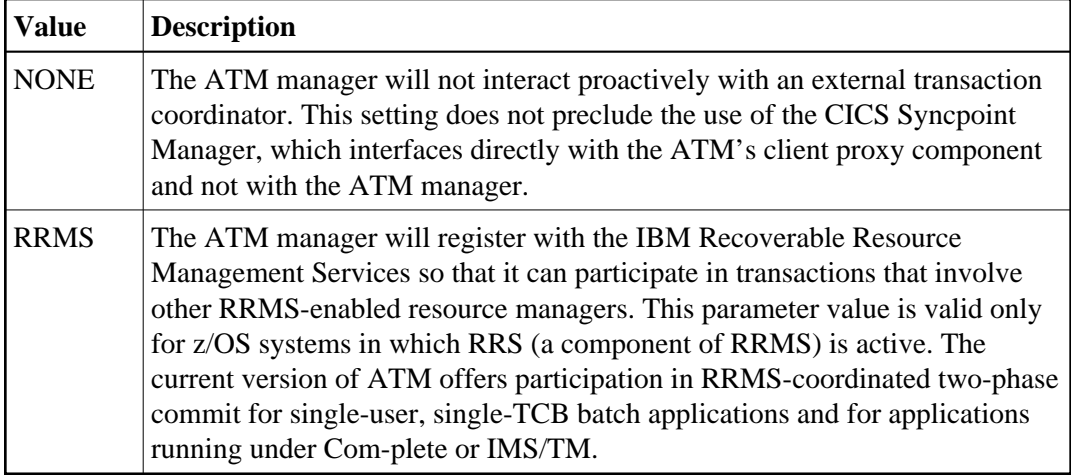

ATM registers with RRMS so that it can take part in transactions involving other RRMS-enabled resource managers.

**ADARUN PROG=ADANUC,DTP=TM,TMSYNCMGR=RRMS**

## <span id="page-7-0"></span>**TMTCIDPREF : Dynamic Client ID Prefix**

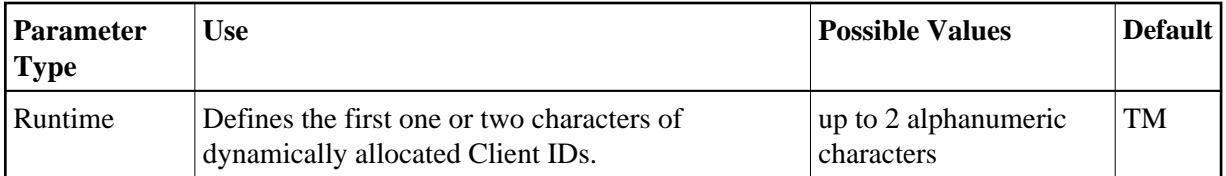

To aid interpretation of Adabas Online Services displays and diagnostic logs, the ATM manager dynamically allocates an 8-byte client identifier (TCID) for each client session that engages in transactional activity. These client identifiers are simply labels, and have no operational significance.

The format of a dynamically allocated TCID is

ppnnxxxx

—where

*pp* is the value of the TMTCIDPREF parameter, left-justified and with trailing blanks if required.

*nn* is the 2-byte binary ATM database ID.

*xxxx* is a 4-byte binary suffix. Suffixes are allocated in sequence and are reused. The first TCID to be allocated has a suffix of zeros.

ATM will assign dynamic TCIDs beginning with the string "DY".

**ADARUN PROG=ADANUC,DTP=TM,TMTCIDPREF=DY**

# <span id="page-8-0"></span>**Recommendations for Adabas Runtime Parameters when using ATM**

#### **Caution:**

Before you use Adabas Transaction Manager in a production environment, the settings for Adabas runtime parameters should be reviewed and modified as necessary according to the recommendations provided in this section.

The ATM transaction manager tracks and coordinates all Adabas transactional activity. This includes:

- OP,CL,ET,BT and RE commands
- The first change-type command (A1, E1, N1, etc.) to each DTP=RM database modified in a transaction

The originating client's transaction manager client proxy forwards these commands to the transaction manager for scrutiny.

Furthermore, the transaction manager acts as a focal point for transactional activity for all Adabas activity within the system image. Consequently, there may be times when significant load is experienced. Therefore, for production running, ATM transaction manager needs to be configured to handle high levels of concurrent activity.

Some Adabas parameters need to be reviewed. In general it is usually appropriate to take the values set for the busiest Adabas database in the system and use at least those values. In any case, setting values high, and reviewing them later, after a successful period of operation, is a reasonable safety first approach for most parameters. The following table describes the most important parameters which should be reviewed, but all other parameters should be considered also.

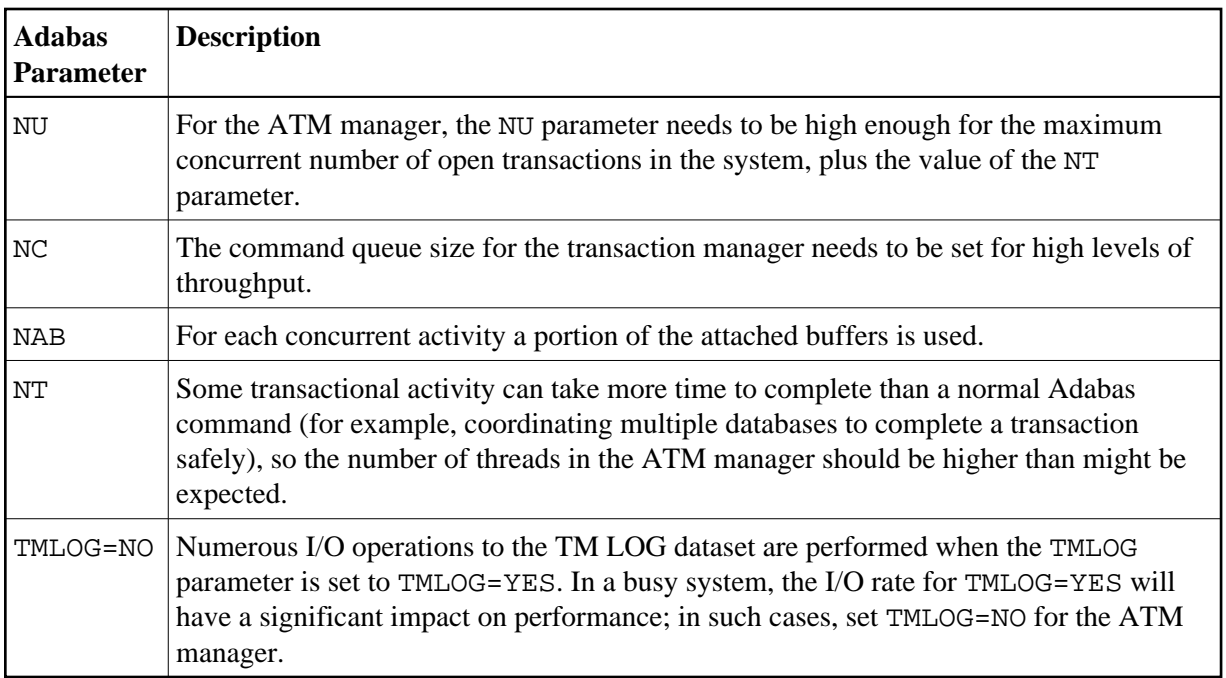

Before using Adabas Transaction Manager in a production environment, remember also to review the client runtime controls for jobs and TP systems that will use ATM. Pay particular attention to the setting of NumberLogRecordEntries.

# <span id="page-9-0"></span>**Enforced Runtime Parameters**

When the transaction manager is started, certain ADARUN parameter values are enforced. If other values are supplied through the DDCARD DD statement, they are ignored and overwritten by the values preset for the manager. The enforced parameter values include the following, although other parameters might also be affected:

FASTPATH=NO PLXID=0 READONLY=NO SMPID=0 SPT=NO UTIONLY=NO VISTA=NO